# **CHUKA UNIVERSITY UNIVERSITY EXAMINATIONS EXAMINATION FOR THE AWARD OF MASTERS DEGREE [MA,Med,Msc) Level1 Block 1 MAIN CAMPUS COSC 801: COMPUTER USE AND APPLICATION IN RESEARCH**

### **INSTRUCTIONS**

1. Answer question **ONE** and any other **TWO** questions from Section B

2. Marks are awarded for clear and concise answers

#### **SECTION A-COMPULSORY**

#### **Question ONE – [30 Marks]**

(a)Describe **THREE** advantages and **TWO** disadvantages of using google forms for data collection over questionnaires **administered manually [5 marks]**

(b)Give **FIVE** features of Microsoft excel applications that are of interest to a researcher **[5 marks]**

(c)While explaining what a word processor is, describe why word processing applications are important to researchers **[4 marks]**

(d) Give **THREE** advantages and **THREE** disadvantages of using google docs over Microsoft word **[6 Marks]**

(e)How can the following software tools be used to support a student doing research in social sciences.

 (i) Google photos **[3 marks]** (ii)Google calendar **[3 Marks]**

(e)Describe **FOUR** features of SPSS that are relevant to researchers in social sciences **[4 Marks]**

#### **SECTION B-Answer any TWO questions from this section**

#### **Question TWO [15 Marks]**

Below is a screenshot of a SPSS data editor. Use it to answer the questions that follow:

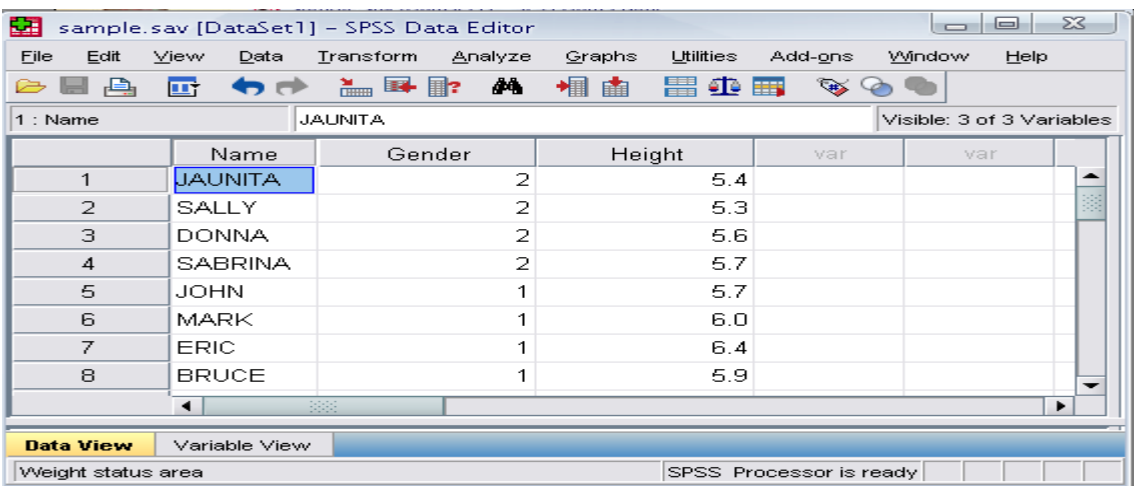

(a)What information would you put in **variable view** to describe the following:

- (i)Type and width of Name **[2 Marks]**
- (ii)Type and width of Gender **[2 Marks]**
- (iii)Type, width and decimal of height **[3 Marks]**

(b)What is the most appropriate scale for **Name** and **height** respectively **[4 Marks]**

(c)What is the difference in the role of data view screen/window and output viewer screen/window in SPSS **[4 Marks]**

## **Question THREE [15 Marks]**

**Use the following spreadsheet to answer the questions that follow.**

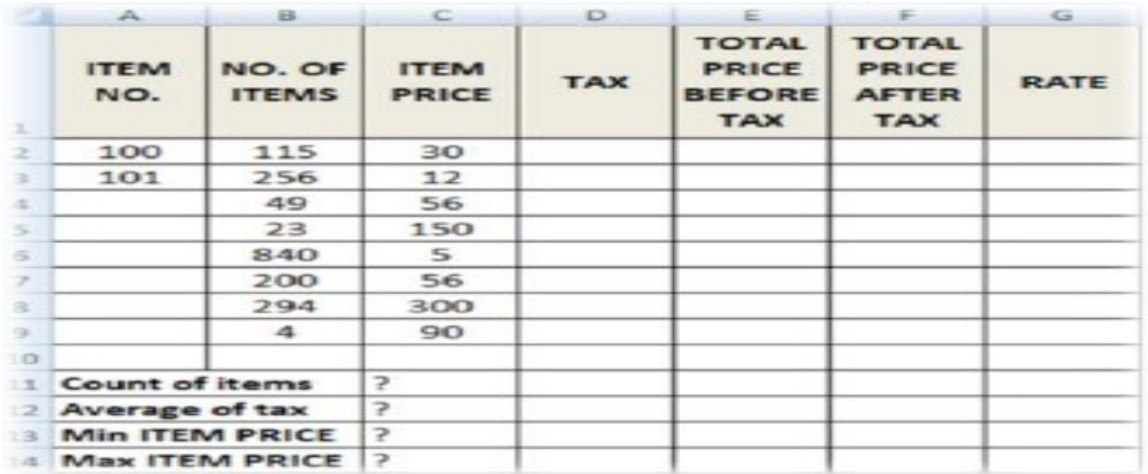

(a)How many columns are displayed in this spreadsheet **[2 Marks]**

(b)Give the name of the cell containing Item Prize of Item No. 100 **[2 Marks]**

(c)Give the formulae in form of function you would enter in cell **C11, C12, C13 and C14** to compute: **Count of items, Average of tax, Min ITEM PRICE and Max ITEM PRICE** respectively**[8 Marks]**

(d)With examples, give **THREE** types of data in the spreadsheet **[3 Marks]**

# **Question FOUR [15 Marks]**

**The Screen below shows an extract of a ms-word user interface.**

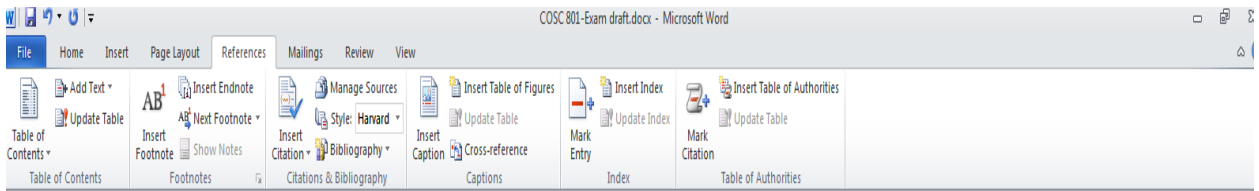

(a)Explain how a masters student writing his/her thesis report can use the following ms-word features **[10 Marks]**

- i) Manage Sources
- ii) Insert Table of figures
- iii) Update table
- iv) Insert Citation
- v) Bibliography

(b)Describe **FIVE** security features employed Microsoft word to protect documents **[5 marks]**

## **Question FIVE [15 Marks]**

(a)While working on his masters thesis, Peterson downloaded a picture from an artist's online album and put it on his report. However, he did not include a written acknowledgement in the references. Briefly explain any ethical issue in this scenario [**2 Marks]**

(b)Describe **THREE** important considerations that one needs to make while creating a masters thesis presentation using ms-powerpoint **[3 Marks]**

(c)The screen shows a ms-powerpoint interface. What is the role of the following features on PowerPoint slides.

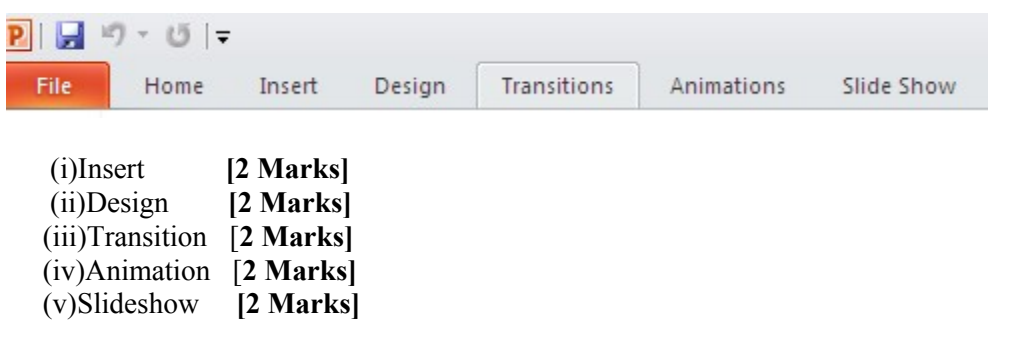